## SAP ABAP table /IWBEP/C\_MGWUMDC {User Self Service Remote Destination Configuration}

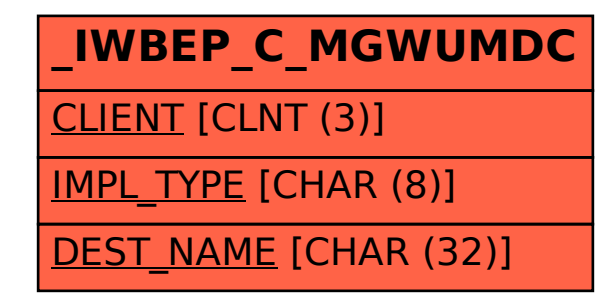